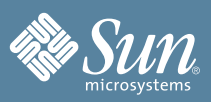

# SUN" CLUSTER クイックリファレンス

このリファレンスを使用すると、Sun Cluster コマンド行インタフェースをすばやく参照できます。多くの作業で、これらのコマンドを実 行する前にクラスタの準備については、該当するクラスタ管理マニュアルを参照してください。

#### 定足数の管理

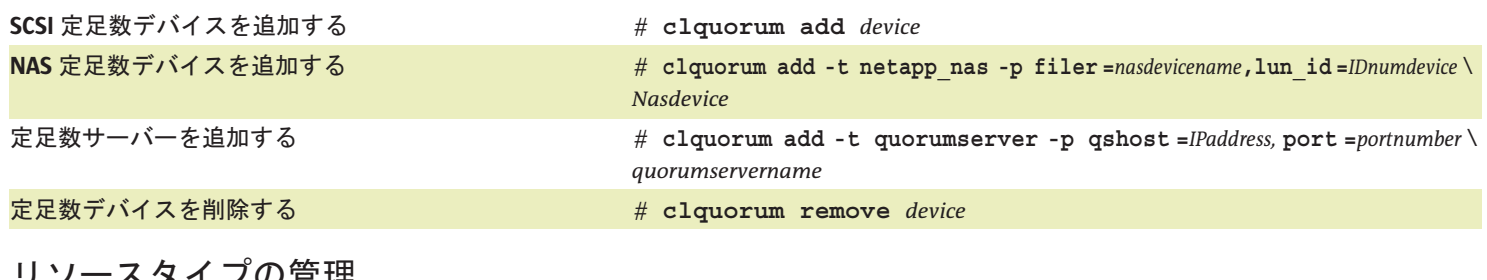

#### リフースツィ ノの官理

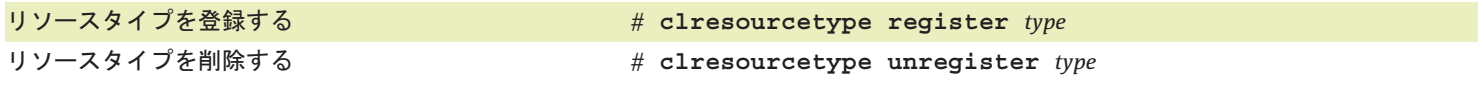

# リソースグループの管理

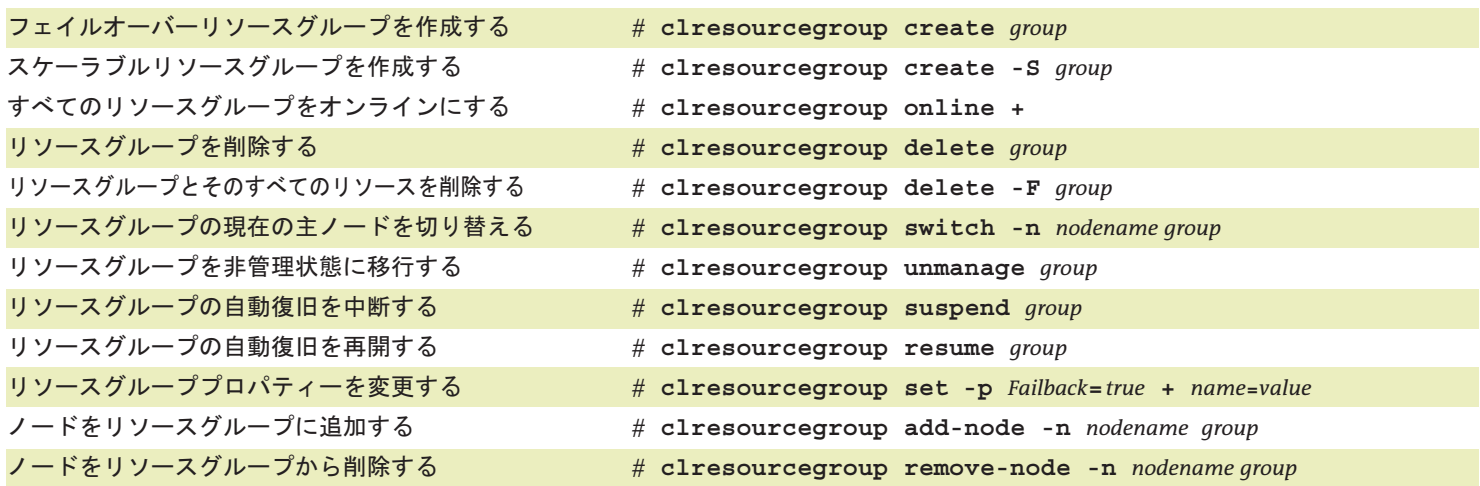

#### リソースの管理

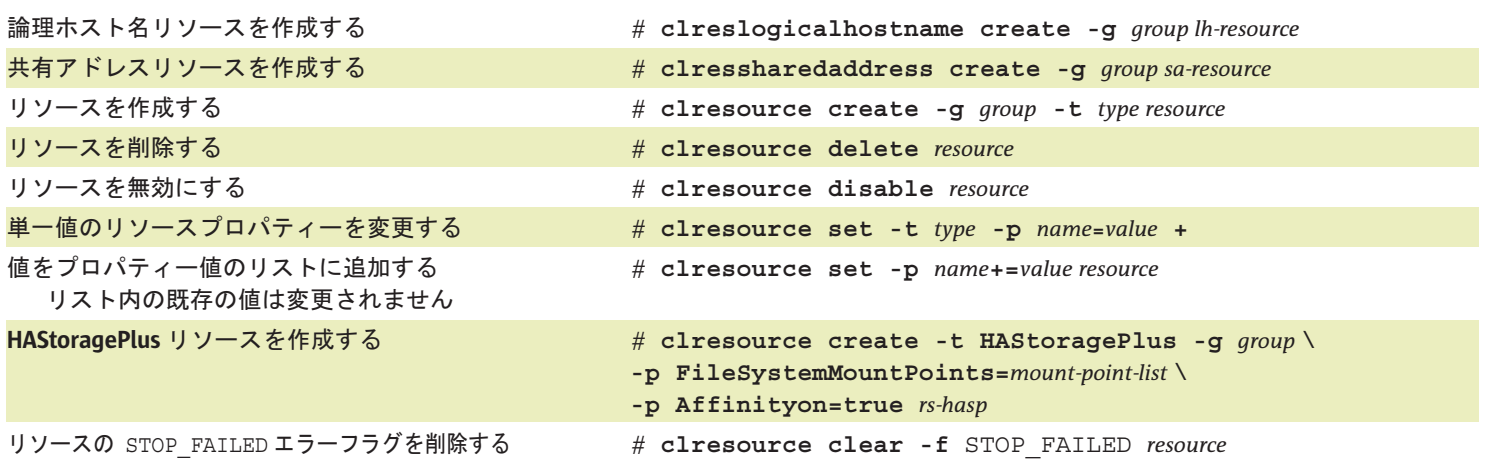

### デバイスの管理

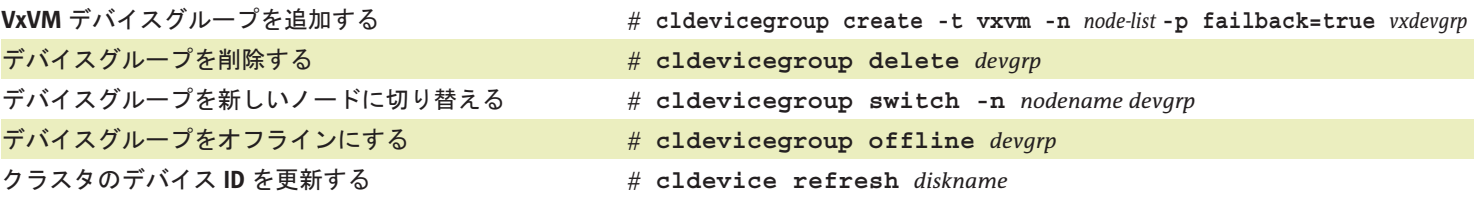

# その他の管理および監視

ࠕࠢࠬน⢻ߥㅊടኻ⽎ࠄ߆࠼ࡁታⴕ *#* **clnode add -c** *clustername* **-n** *nodename* **-e** *endpoint1, endpoint2* \  $1/$ ードからクラスタ構成にアクセスできない場合は、

ノードをクラスタに追加する

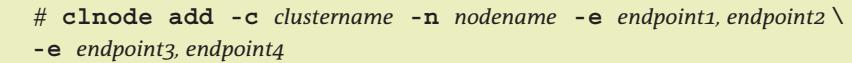

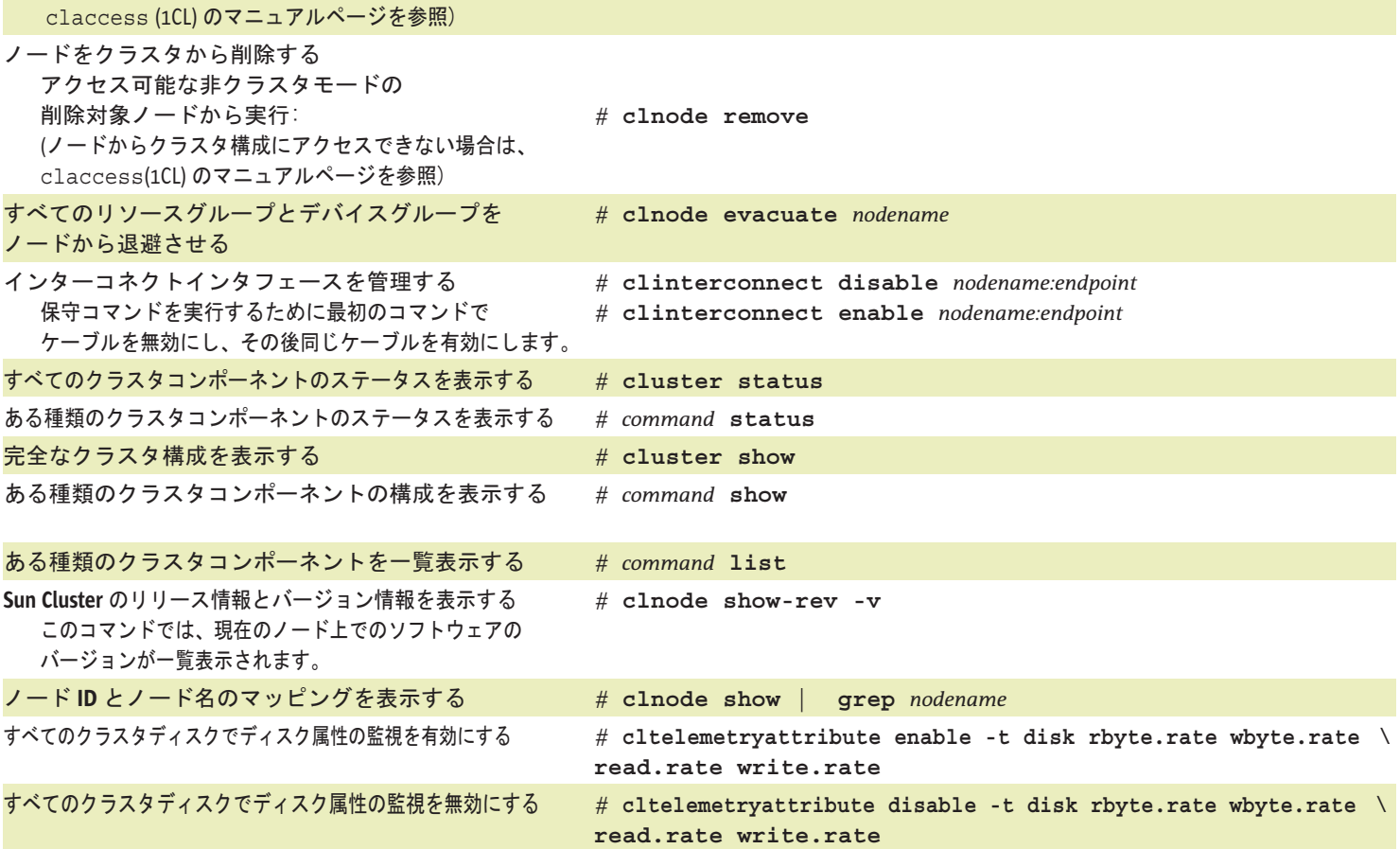

## クラスタの停止と起動

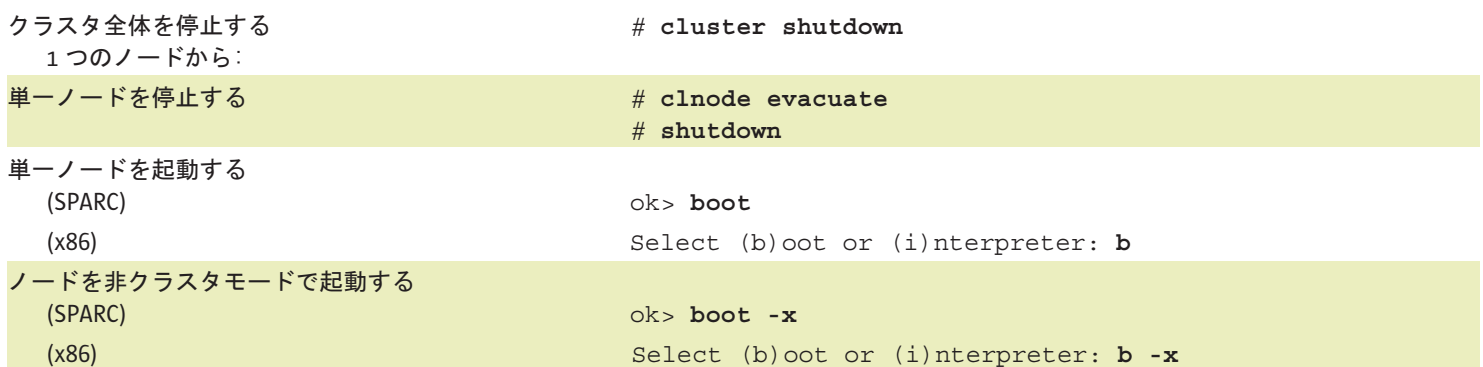